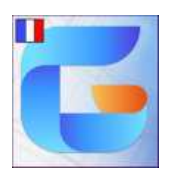

## **Configuration recommandée pour GstarCAD**

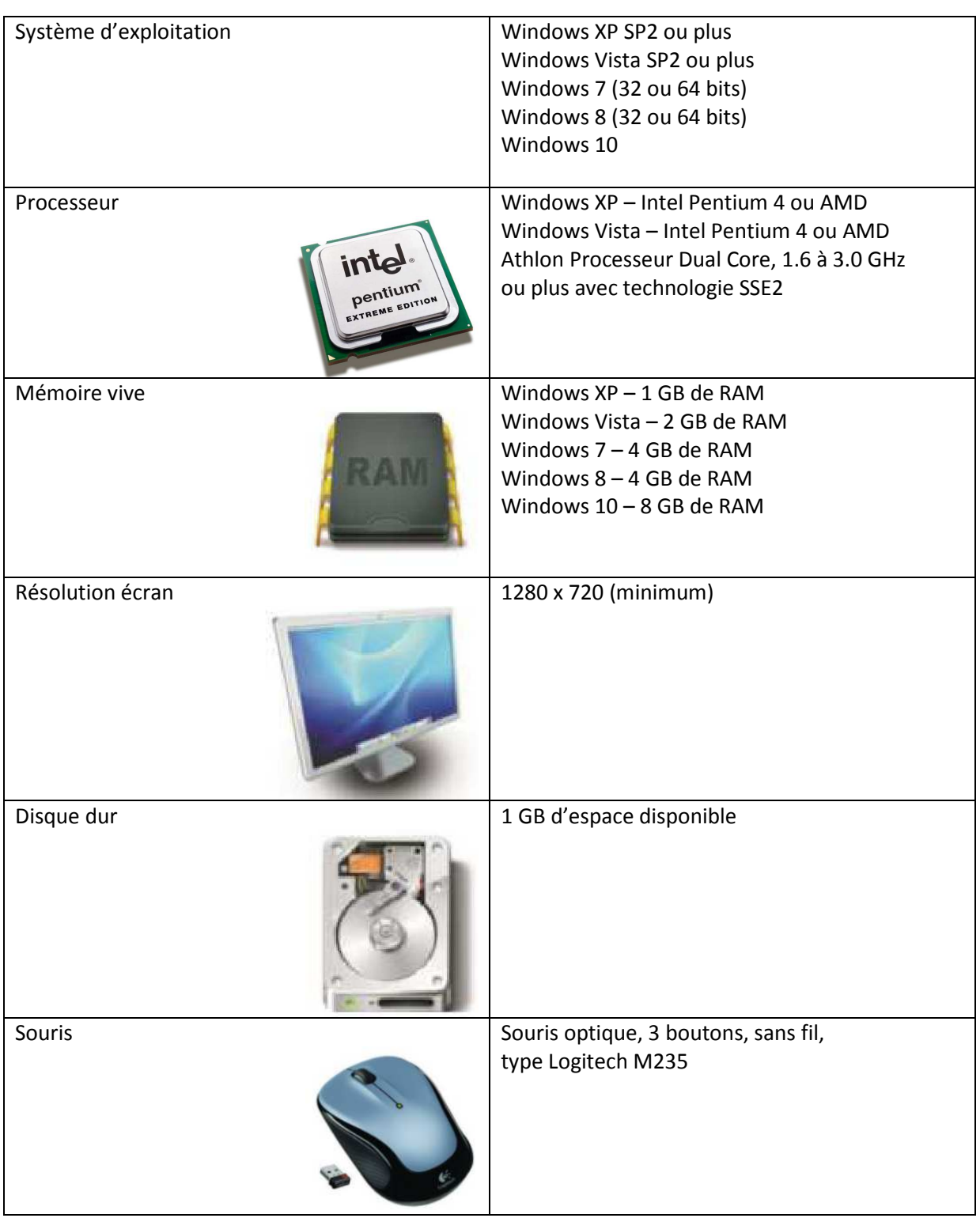

Avant d'installer GstarCAD, merci de vérifier que votre ordinateur correspond aux caractéristiques ci-après

**GstarCAD France**, www.gscad.fr